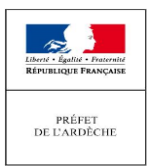

# **FORMULAIRE D'EVALUATION SIMPLIFIEE DES INCIDENCES NATURA 2000 DEMANDE DE PERMIS DE CONSTRUIRE □ (cocher) OU DE DECLARATION PREALABLE □**

## **Par qui ?**

Ce formulaire est à remplir par le **porteur du projet**, en fonction des informations dont il dispose. Il est possible de mettre des points d'interrogation lorsque le renseignement demande par le formulaire n'est pas connu.

#### **A quoi ça sert ?**

Ce formulaire permet de répondre à la question préalable suivante : mon projet est-il susceptible d'avoir une incidence sur un site Natura 2000 ?

 Il peut notamment être utilisé par les porteurs de petits projets de travaux ou d'intervention qui pressentent que ceux-ci n'auront pas d'incidence sur un ou des site(s) Natura 2000.

Le formulaire permet alors, par une analyse succincte du projet et des enjeux, d'exclure toute incidence sur un site Natura 2000.

**Dans ce cas, ce formulaire fait office d'évaluation des incidences Natura 2000 lorsqu'il permet de conclure à l'absence d'incidence.**

*•* **Attention : si tel n'est pas le cas (l'incidence du projet ne paraît pas négligeable), une analyse plus poussée de l'évaluation des incidences doit être conduite.**

#### **Pour qui ?**

Ce formulaire permet au **service administratif instruisant le projet** de conclure à l'absence d'incidence et de fournir alors l'autorisation requise ou, dans le cas contraire, de demander de plus amples précisions sur certains points particuliers.

#### **Où trouver l'information sur Natura 2000 ?**

**> Chaque fois que vous verrez ce dessin : reportez-vous a la dernière page (verso de la fiche explicative)**

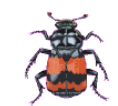

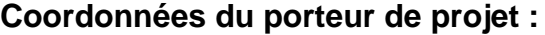

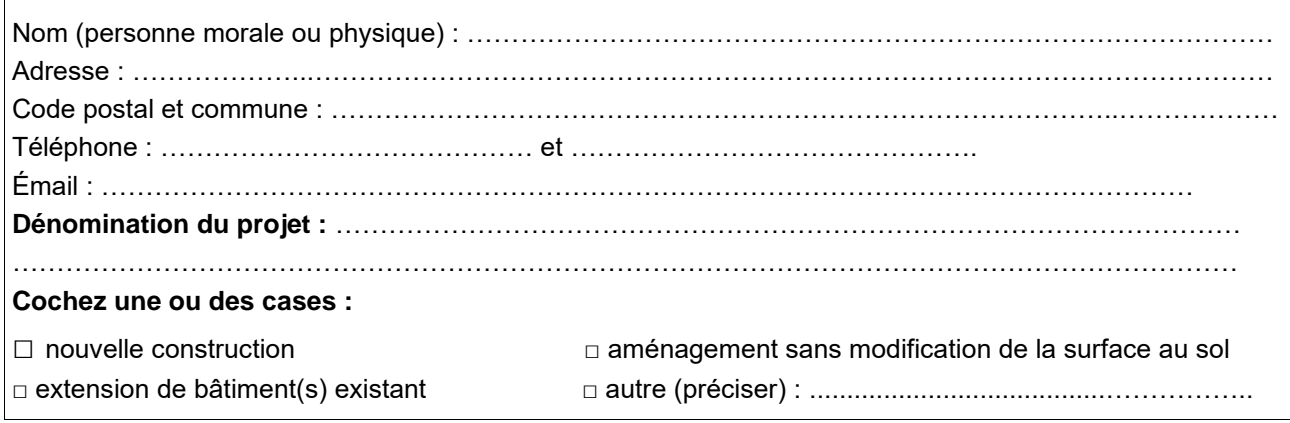

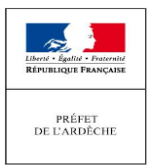

# **1 Description du projet de travaux ou d'intervention**

## *• Joindre une copie de la demande avec les plans*

• Le projet est situé :

Nom de la commune : ………………………………………………......... …......... …......... ….........

- La ou les parcelles sur la(les)esquelle(s) auront lieu les travaux sont situées : *(cocher les cases concernées)*
- **□ □** totalement en site(s) Natura 2000 **□ □** partiellement en site(s) Natura 2000

## **Si oui, quel(s) site(s) ?**

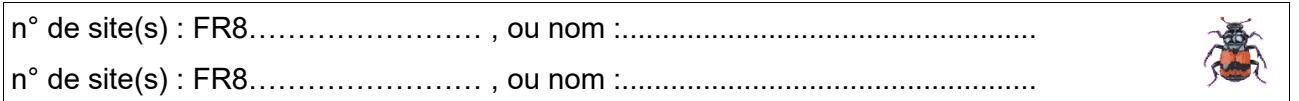

- Emprise du projet et des travaux liés à celui-ci :
- surface nouvellement créée au sol : ……………………………………… m²

- emprise en phase chantier lors des travaux (surface occupée par les engins, occupation temporaire, dépôt de matériau, etc....) : ……………………………………… m²

•Durée prévisible et période envisagée pour réaliser les travaux :

- Durée prévisible (même approximative) : …………………………………………………… (jours, mois)

- Période prévue (si connue) : …….…………………….…..……….…..……….(de tel mois à tel mois)

Ou période approximative en cochant la(les) case(s) correspondante :

- □ Printemps □ Automne
- □ Été □ Hiver
- *•* Entretien / fonctionnement / rejet

*Préciser si le projet générera des aménagements connexes (exemple : voiries et réseaux divers, parking, rejet d'eau pluviale, etc.), des interventions ou rejets sur le milieu durant la phase de chantier (exemple : traitement chimique, débroussaillage mécanique, curage, pistes, zone de stockage). Si oui, décrire succinctement ces aménagements :*

 $\mathcal{L}^{\text{max}}$  $\mathcal{L}^{\text{max}}$ …………………………………………………………………………………………………………………

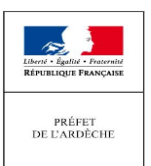

………………………………………………………………………………………………………………… ………………………………………………………………………………………………………………… ……………………………………………………………

# **2 Définition de la zone d'impact du projet**

*La zone d'impact dépend de la nature du projet et des milieux naturels environnants. Les incidences d'un projet sur son environnement peuvent être plus ou moins étendues : poussières, bruit, rejets dans le milieu aquatique…*

*La zone d'impact est plus grande que la zone d'occupation définitive au sol, la réalisation du chantier doit aussi être pris en compte.*

*Pour vous aider à définir cette zone, il convient de se poser les questions suivantes :*

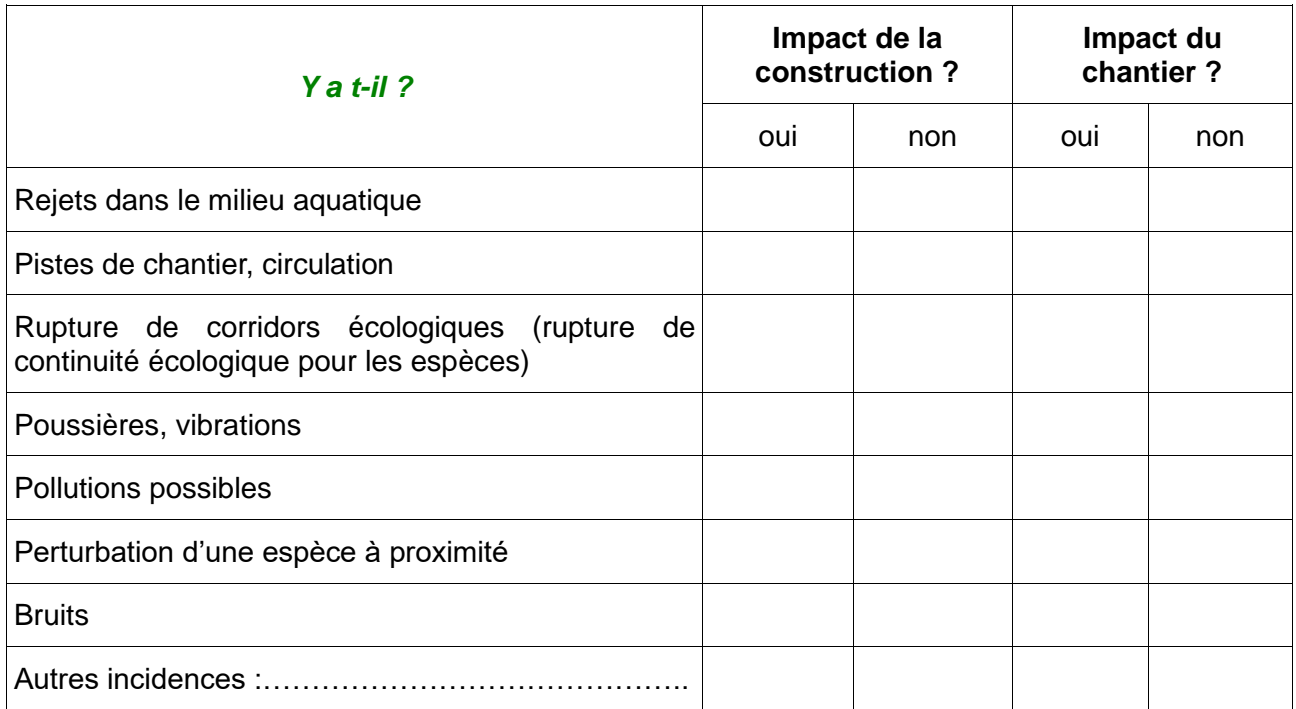

*Délimitez cette zone d'impact sur la carte au 1/25 000ème ou au 1/50 000ème.*

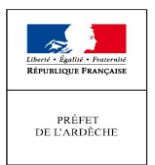

# **3 État des lieux de la zone d'impact**

*Cet état des lieux écologique de la zone d'impact du projet permettra de préciser ses incidences sur l'environnement.*

### *ZONAGES ENVIRONNEMENTAUX CONNUS :*

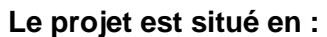

**C***ochez les cases concernées :*

- 
- □ Réserve Naturelle Nationale <br>□ Réserve Naturelle Nationale <br>□ Réserve Naturelle Régionale
- □ Arrête de protection de biotope □ Parc Naturel Régional
- □ Site classé □ Site inscrit
- □ ZNIEFF 1 (zone naturelle d'intérêt écologique, faunistique et floristique catégorie 1)

# *USAGES :*

*Cochez obligatoirement les cases correspondantes pour indiquer succinctement quels sont les usages actuels et historiques de la zone d'impact.* □ pâturage ou fauche de prairie

□ chasse □ pêche □ sport & loisirs (VTT, 4x4, quads, escalade, vol libre…) □ cultures agricoles □ gestion de forêts □ décharge sauvage □ Perturbations diverses (inondation, incendie…) □ camping, cabane, bivouac □ non naturelle ; construite, goudronné (préciser) : ………………………………………………… *□ a*utre (préciser l'usage) : …………………………………………………………… **Commentaires :** ………………………………………………………………………………………………………………………  $\mathcal{L}^{\text{max}}$ 

## *MILIEUX NATURELS ET ESPÈCES :*

*Renseigner les tableaux ci-dessous, en fonction de vos connaissances et de ce que vous voyez sur le terrain.*

*Joindre une cartographie de localisation approximative des milieux et espèces.*

*Vous pouvez utiliser le plan cadastral en le complétant (par exemple,colorier en vert les forêts, en gris les milieux rocheux, etc ….)*

*Il est fortement recommandé de fournir quelques photos du site. Préciser ici la légende de ces photos et reporter leur numéro sur la carte de localisation.*

Photo 1 : ……………………………………………………………………………………………… Photo 2 : ………………………………………………………………………………………………………

Photo 3 : ………………………………………………………………………………………………………

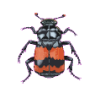

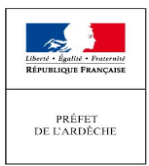

## **Tableau milieux naturels**

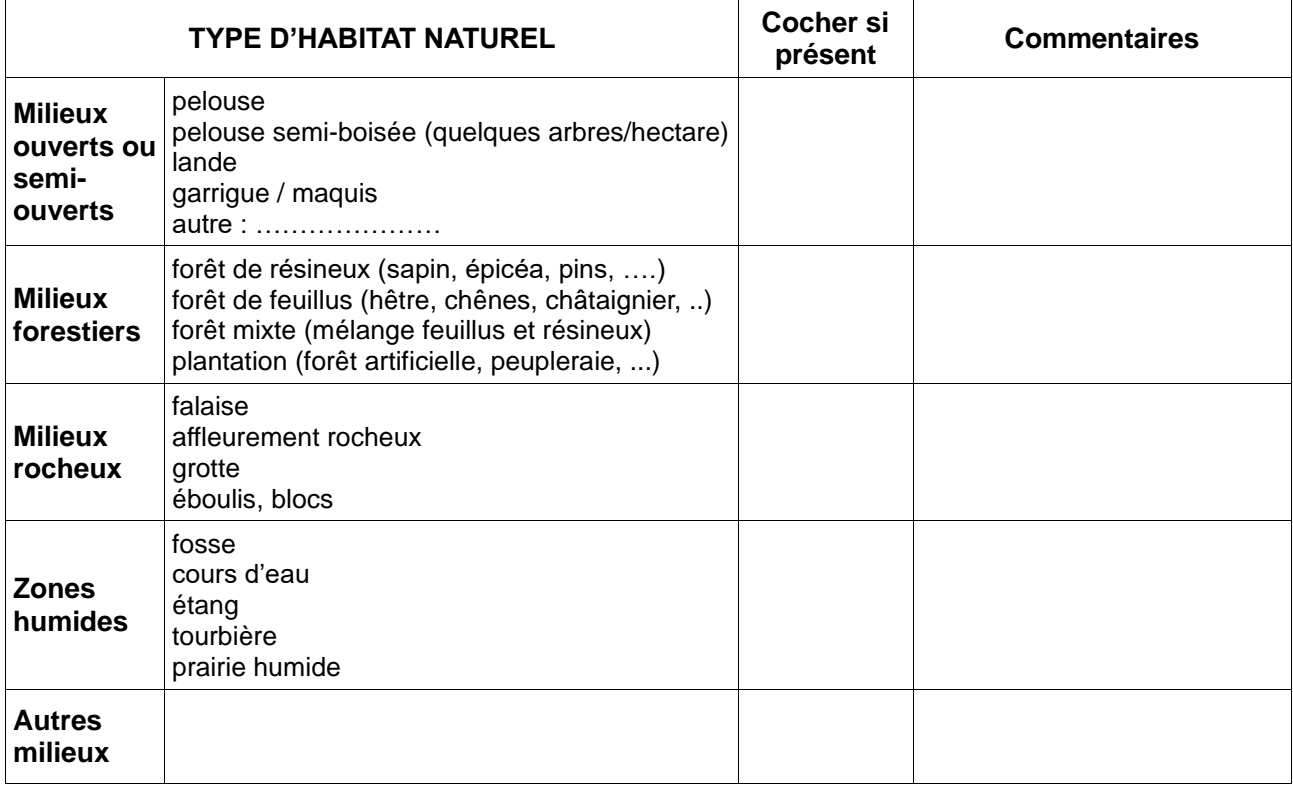

## **Tableau espèces faune, flore**

Remplissez en fonction de vos connaissances.

*Vous pouvez trouver des informations sur les sites internet*

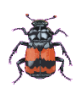

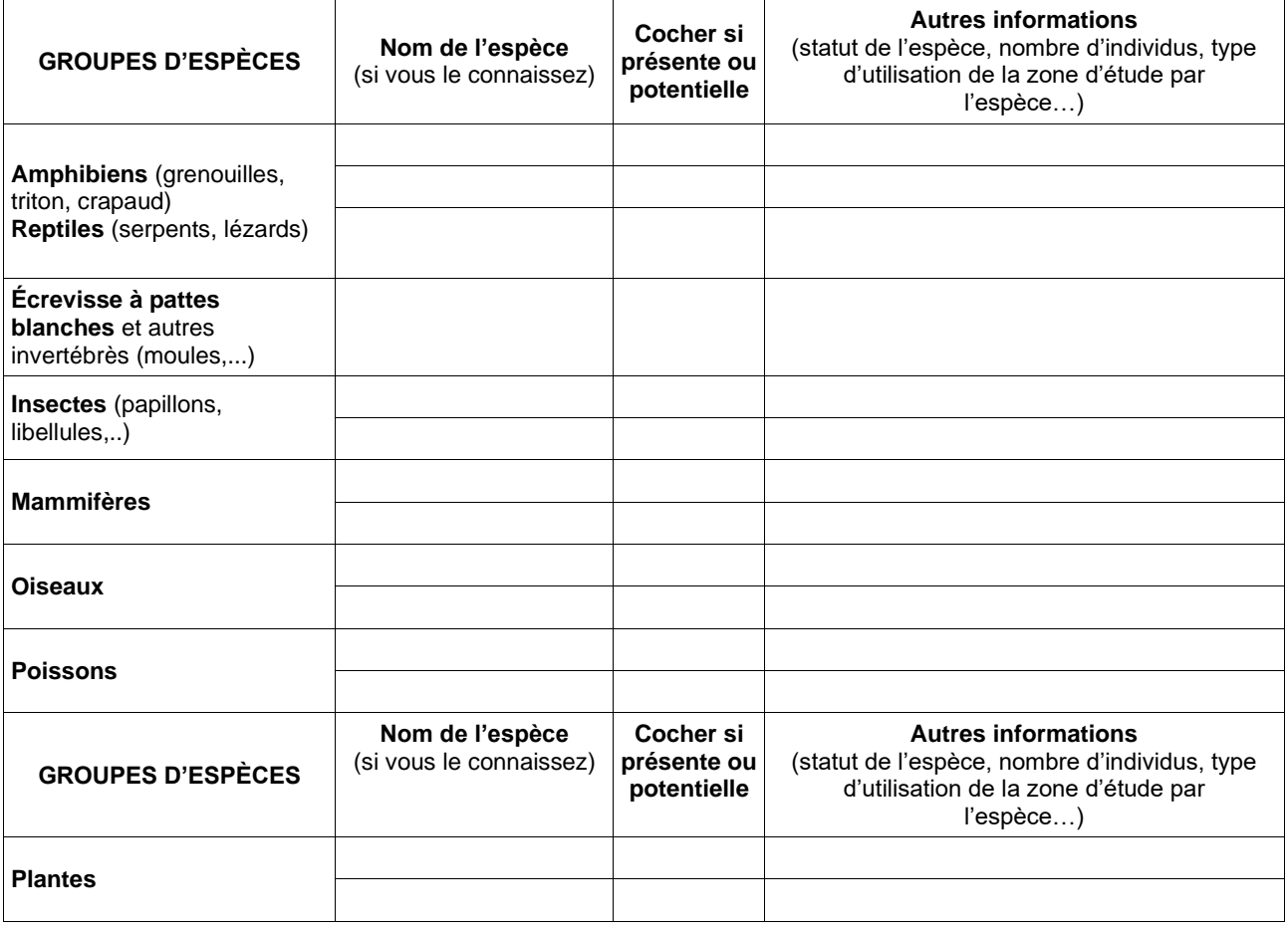

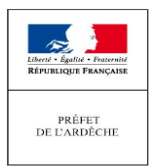

### **4 Incidences du projet**

*Décrivez sommairement les incidences potentielles du projet dans la mesure de vos connaissances.* **Destruction ou détérioration d'habitat (= un des milieux naturels de la page précédente)**

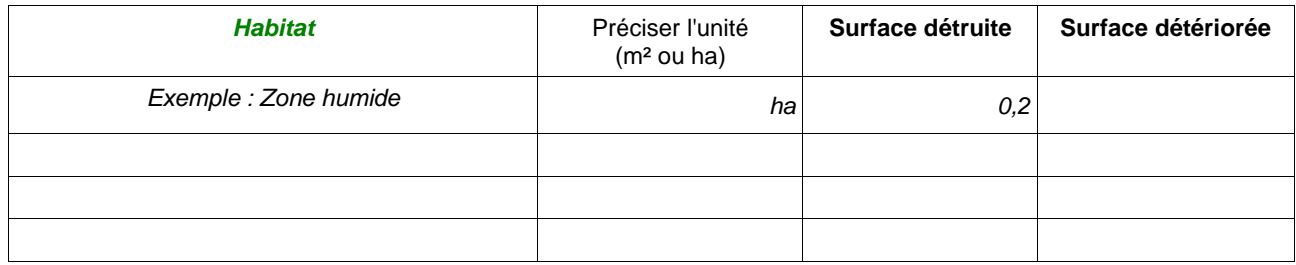

#### **Destruction ou détérioration d'habitats d'espèce (= milieu naturel abritant une des espèces de la page précédente)**

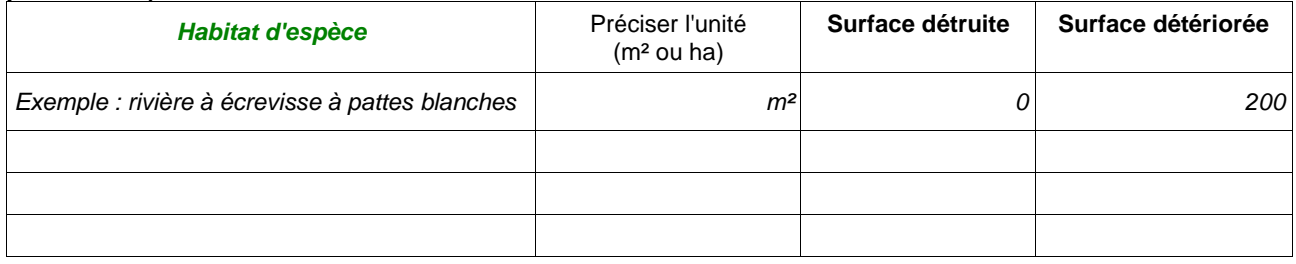

## **Destruction ou perturbation d'espèces (lesquelles et nombre d'individus) :**

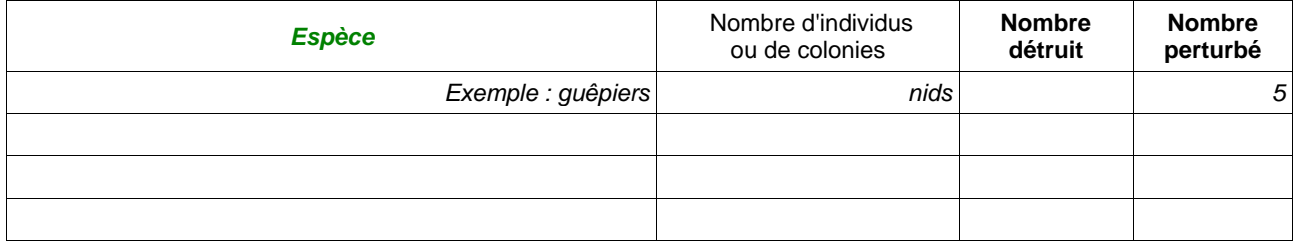

## **Préciser la nature des perturbations par espèces**

Exemple : zone de reproduction (nid, terrier), zone de chasse, etc ….

………………………………………………………………………………………………………………… ………………………………………………………………………………………………………………… …………………………………………………………………………………………………………………

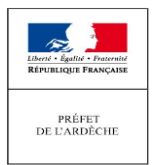

# **5 Conclusion**

## **Il est de la responsabilité du porteur de projet de conclure sur l'absence ou non d'incidences de son projet.**

*A titre d'information, le projet est susceptible d'avoir une incidence lorsque :*

*- Une surface relativement importante ou un milieu d'intérêt communautaire ou un habitat d'espèce est détruit ou dégradé a l'échelle du site Natura 2000*

*- une espèce d'intérêt communautaire est détruite ou perturbée dans son cycle vital*

## **Le projet est-il susceptible d'avoir une incidence ?**

□ **NON** : ce formulaire, accompagné de ses pièces, est joint à la demande de permis, et remis au service instructeur.

□ **OUI** : l'évaluation d'incidences doit se poursuivre. Un dossier plus poussé doit être réalisé. Ce dossier sera joint à la demande de permis, et remis au service instructeur.

A (lieu) : Signature : Signature :

Le (date) :

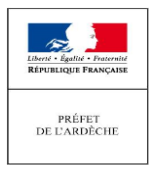

#### **Direction départementale des Territoires**

Service Environnement Unité patrimoine naturel 2 place Simone Veil BP 613 – 07006 PRIVAS cedex

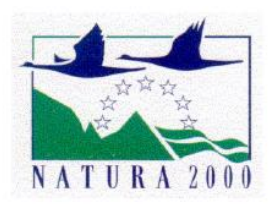

#### **Information générale sur le réseau Natura 2000**

 Consciente de la vulnérabilité de son patrimoine naturel, l'Union européenne s'est donnée les moyens de le préserver en adoptant deux directives, celle du 2 avril 1979, dite directive ≪ Oiseaux ≫ et la directive du 21 mai 1992, dite directive ≪ Habitats ≫.

Les deux directives ainsi que les mesures nécessaires à leur mise en œuvre ont été transcrites dans le code de l'environnement.

Ces deux directives ont pour objet la **conservation d'espèces et d'espaces** qui sont énumérés dans leurs annexes (espèces et habitats communautaires).

Ainsi, le **réseau Natura 2000 correspond à** un ensemble de sites naturels remarquables dans lequel est mis en place une **gestion** des milieux remarquables et des espèces pour lesquels les sites ont été désignés, visant à concilier les enjeux de préservation du patrimoine naturel et les exigences économiques, sociales et culturelles et les particularités régionales et locales.

La gestion est assurée soit par une collectivité volontaire, soit par l'État par défaut, accompagnée par un comité de pilotage et traduite dans un plan de gestion dit ≪ document d'objectifs ≫.

#### **VOCABULAIRE**

**ZPS** signifie ≪ Zone de Protection Spéciale ≫. Les ZPS sont des sites Natura 2000 classés en application de la directive ≪ oiseaux ≫

**ZSC** signifie ≪ Zone Spéciale de Conservation ≫. Les ZSC sont des sites Natura 2000 classés en application de la directive ≪habitats≫

**docob** signifie ≪ document d'objectifs ». Le docob est le plan de gestion spécifique à chaque site Natura 2000. Il comprend un état des lieux, un diagnostic, des objectifs et des propositions d'actions adaptées aux enjeux naturalistes et au contexte local.

Ces actions sont mises en œuvre essentiellement par des mesures contractuelles (contrats, mesures agri-environnementales, charte, …)

**habitat** équivaut à ≪ milieux naturels ≫. C'est le terme utilisé dans les directives et repris dans la réglementation française.

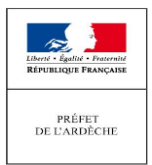

#### **LE REGIME D'EVALUATION D'INCIDENCE DES PROJETS**

Le code de l'environnement (articles L414-1 et suivants) prévoit l'obligation de réaliser une évaluation d'incidence dès lors qu'un projet ou un plan est susceptible d'impacter un ou des sites Natura 2000.

**Cette évaluation doit être proportionnée à l'importance du projet et aux enjeux de conservation des habitats et espèces en présence.**

La définition des programmes ou projets de travaux, d'ouvrage ou d'aménagement concernés et les modalités de la procédure ont été définis dans le décret du 9 avril 2010, traduit dans **le code de l'environnement (R414- 19 et suivant).**

Les programmes ou projets de travaux, d'ouvrage ou d'aménagement concernés appartiennent :

• soit à la **liste nationale** (dans le code de l'environnement l'article R414-19). Dans ce cas, l'évaluation d'incidence est obligatoire quel que soit la localisation.

• soit aux **listes locales** (arrêtés préfectoraux du 20 décembre 2010, n° 2010 – 354 - 28, et du 10 septembre 2013, n° 2013-253-0003). Dans ce cas, sauf indication contraire, l'obligation n'existe que si le projet est dans un site totalement ou partiellement.

Des projets portant atteinte à l'état de conservation du site, en l'absence de solutions alternatives, pourront être autorisés pour des raisons d'intérêt public majeur (y compris de nature sociale ou économique). Des mesures compensatoires seront alors prises, et le gouvernement devra en informer la Commission Européenne.

Les projets concernant des sites abritant des habitats ou espèces prioritaires ne pourront être autorisés que pour des motifs de sécurité, de santé publique ou des motifs environnementaux ou pour d'autres raisons impératives d'intérêt public, après avis de la Commission Européenne.

### **OU SE RENSEIGNER ?**

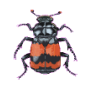

Vous trouverez les informations complémentaires (documents et imprimés) **sur le site internet de l'État dans l'Ardèche : http://www.ardeche.gouv.fr/les-sites-natura-2000-a5345.html**

Pour visualiser les sites, connaître leur richesse en espèces et habitats, consulter les documents d'objectifs :

#### **Sur le site internet de la DREAL :**

http://carto.datara.gouv.fr/1/dreal\_nature\_paysage\_r82.map

*S'ouvre une page intitulée « Nature, paysage et biodiversité en Auvergne-Rhône-Alpes », aller sur « Localiser » en haut à gauche, puis cliquer sur « département », cliquer sur Ardèche, puis cliquer sur « communes », cliquer sur celle qui vous intéresse. Ensuite cliquer sur « Localiser », sur celui en vert clair en dessous du nom des communes. Allez sur « Données » en haut à gauche, cocher « zonages nature », coher les rubriques pour savoir ce qui existe sur votre commune.*

*Cliquer sur "i" (bannière à droite, de la carte) puis sur la zone qui vous intéresse, vous accéderez à des documents décrivant le site et les enjeux présents. Les sélectionner dans la ligne qui s'affiche. Vous pouvez ouvrir le docob, le FSD, les fiches ZNIEFF,…*

#### **Sur le site internet de l'INPN :**

<https://inpn.mnhn.fr/accueil/recherche-de-donnees/natura2000>

*Qui comprend le Formulaire Standard de Données du site :mettre le nom ou numéro FR8X XXXX*